**Отдел работы <sup>с</sup> клиентами – Новая заявка на Европейский патент**

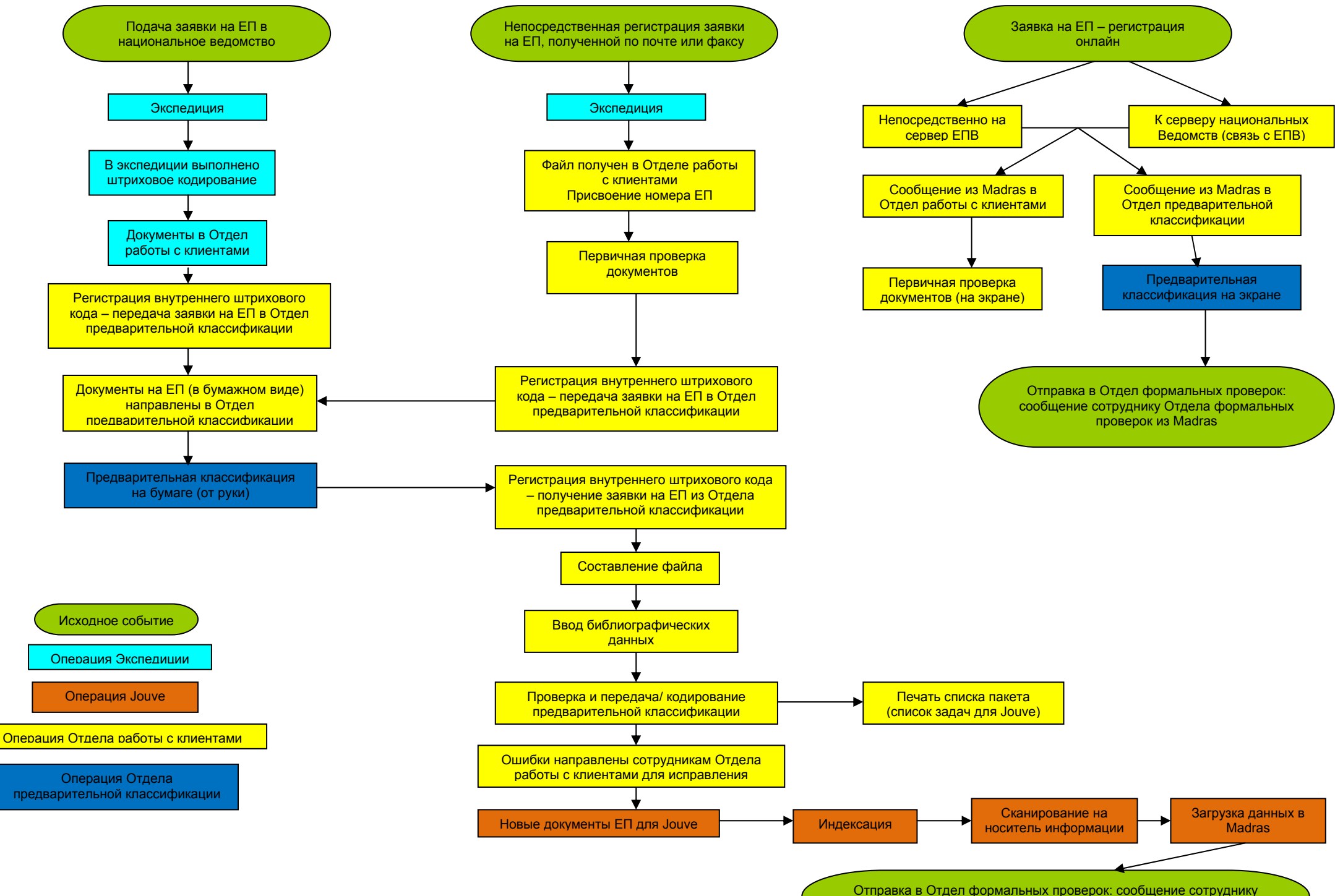

формальных проверок из Madras

## **Отдел работы <sup>с</sup> клиентами – документы, поданные позднее**

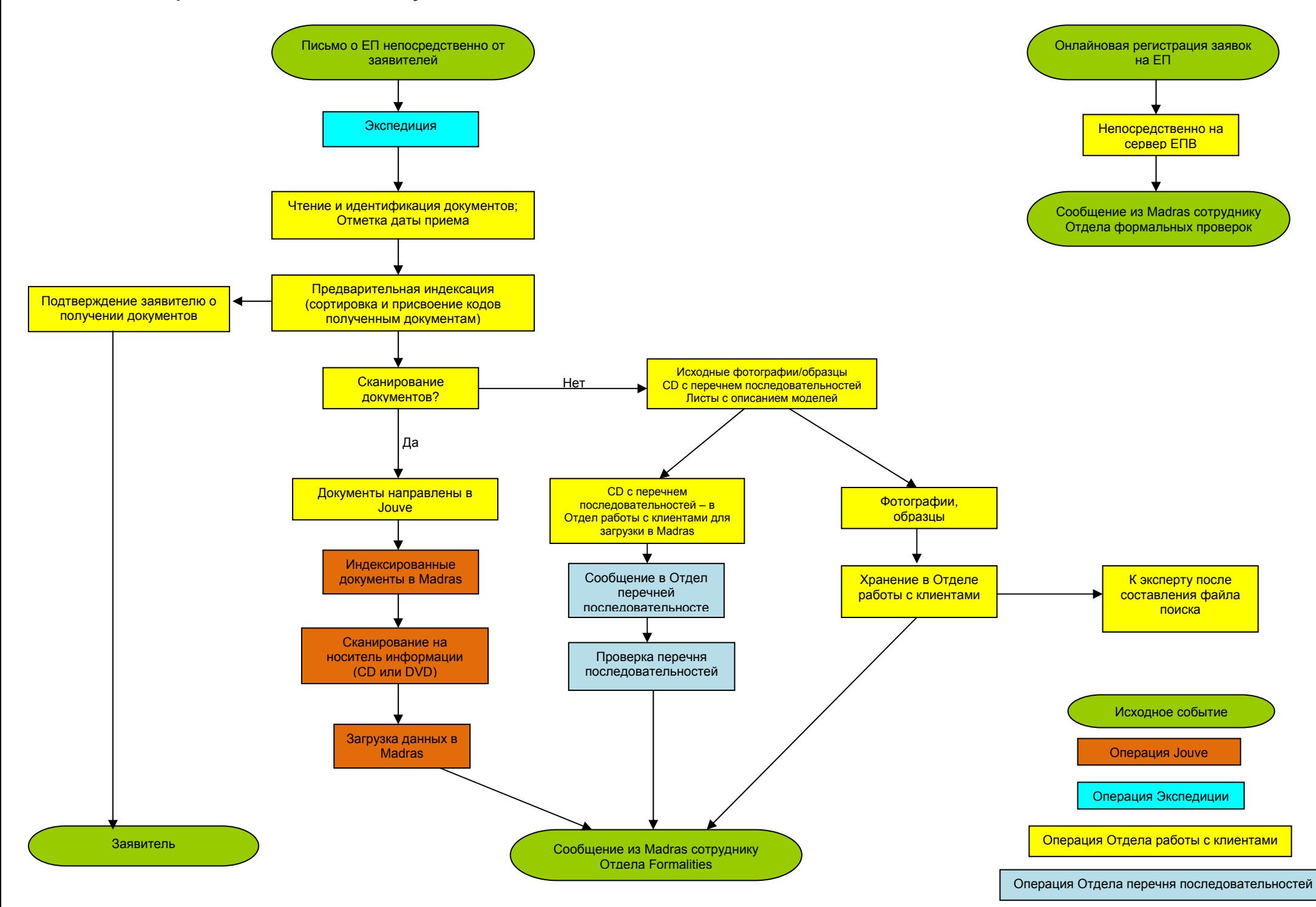